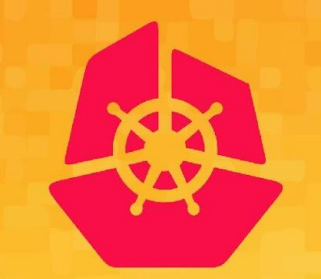

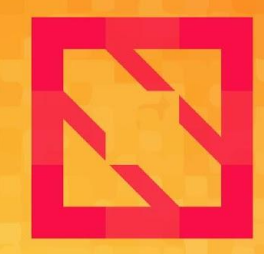

#### **KubeCon CloudNativeCon**

### **North America 2019**

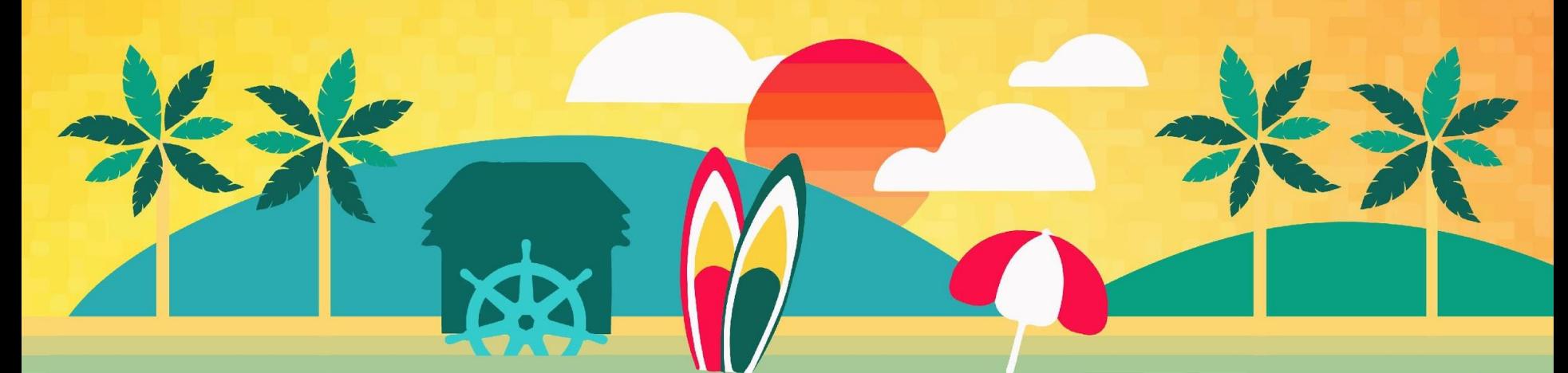

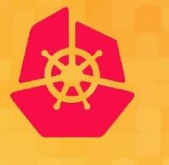

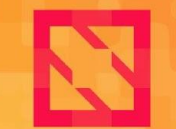

**CloudNativeCon** 

**North America 2019** 

# **Deep Dive: Cluster API**

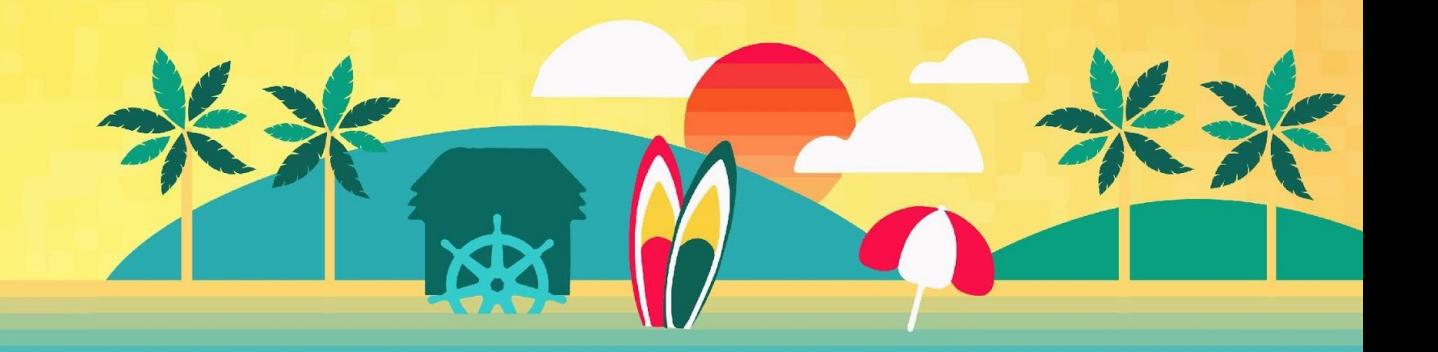

### **Who are we?**

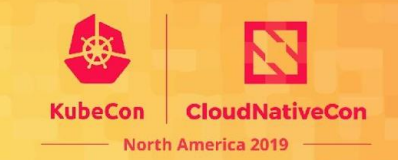

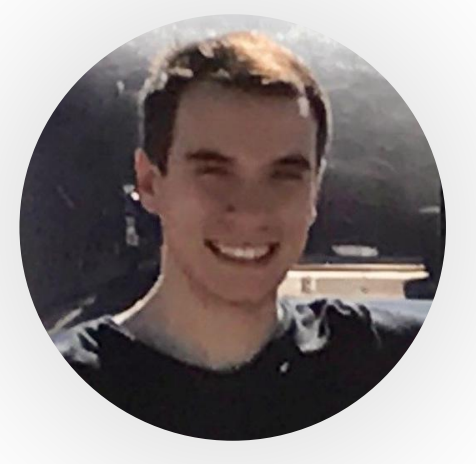

Vince Prignano Senior Software Engineer @VMware @vincepri

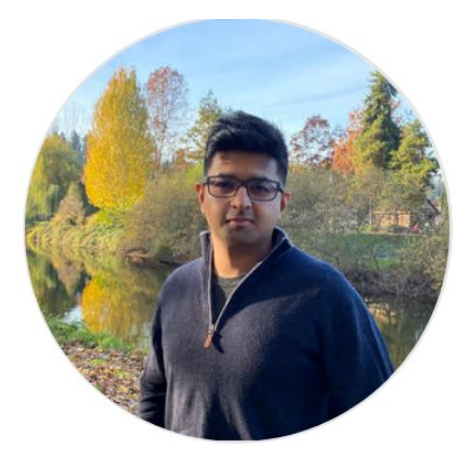

Ashish Amarnath Senior Software Engineer @Salesforce @ashish-amarnath

### **Agenda**

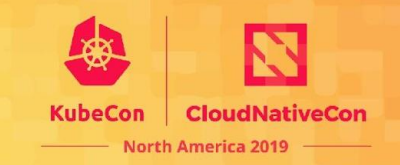

- Overview
- Walkthrough of v1alpha2 types, architecture
- Demo
- What's next and planned features
- How you can get involved!

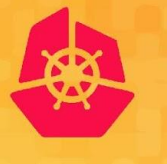

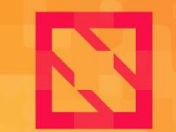

**CloudNativeCon** 

**North America 2019** 

# **Overview**

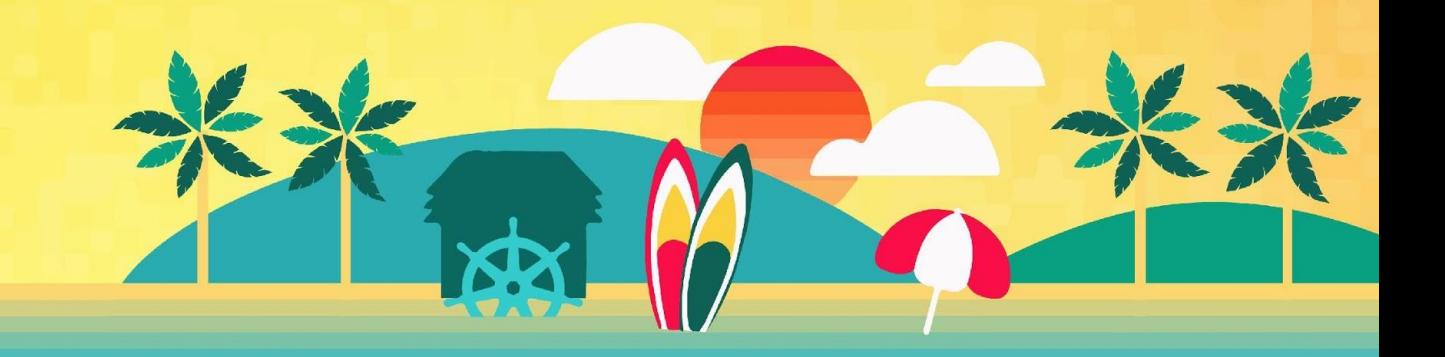

## **Why Cluster API?**

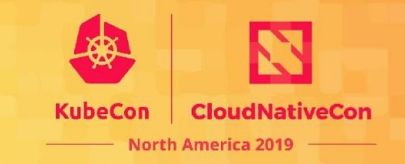

- Cluster lifecycle management is difficult
- Ecosystem is fragmented
- Difficult to build higher order functionality
	- Managed control plane
	- Automation: autoscaling, repair, upgrades
	- Consistent cross-cloud cluster management

### **What is Cluster API?**

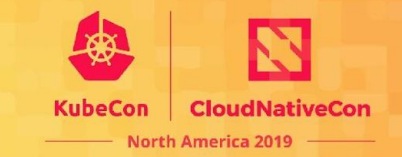

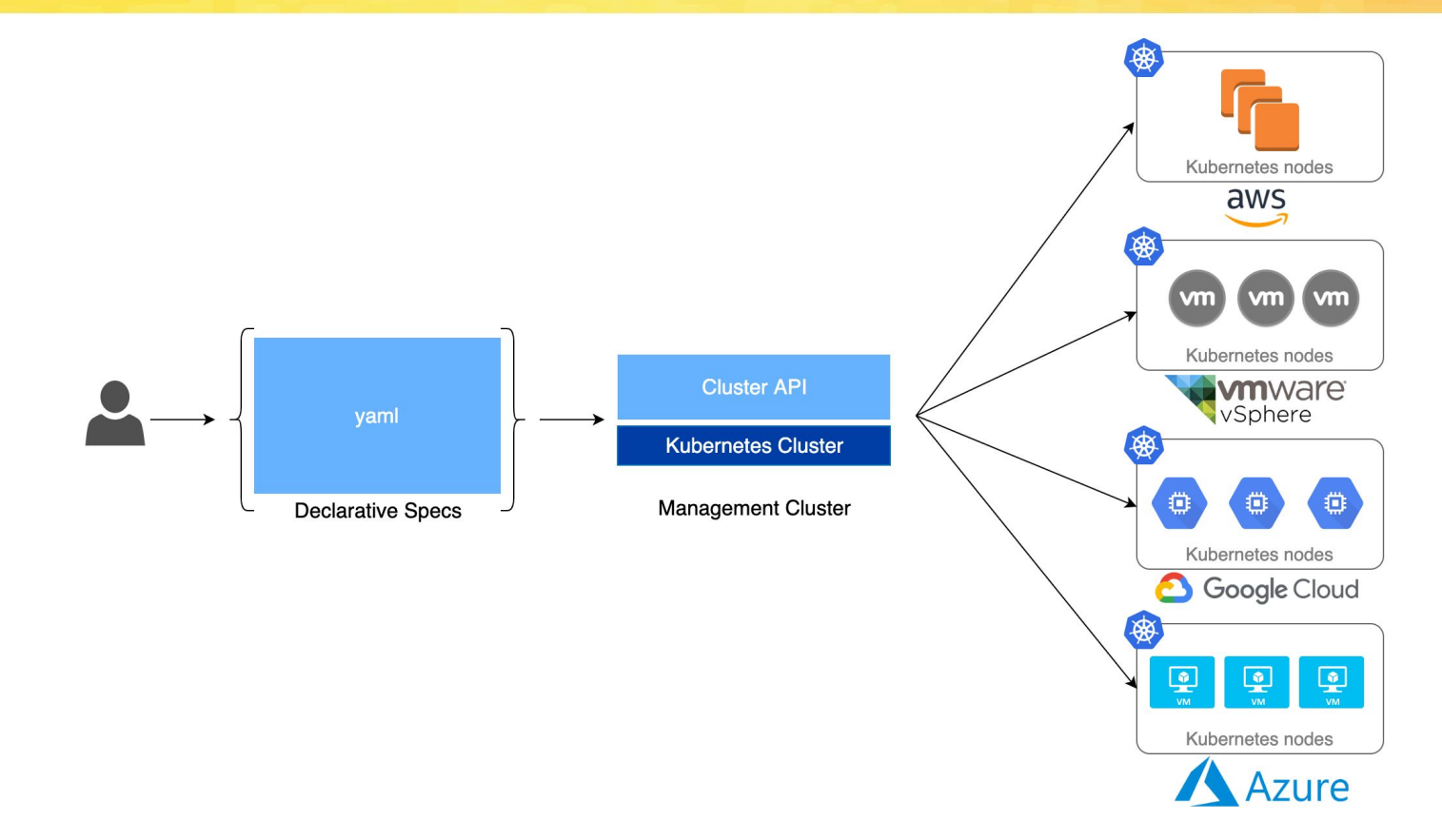

### **Where does Cluster API fit?**

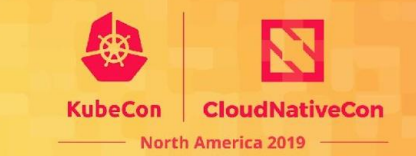

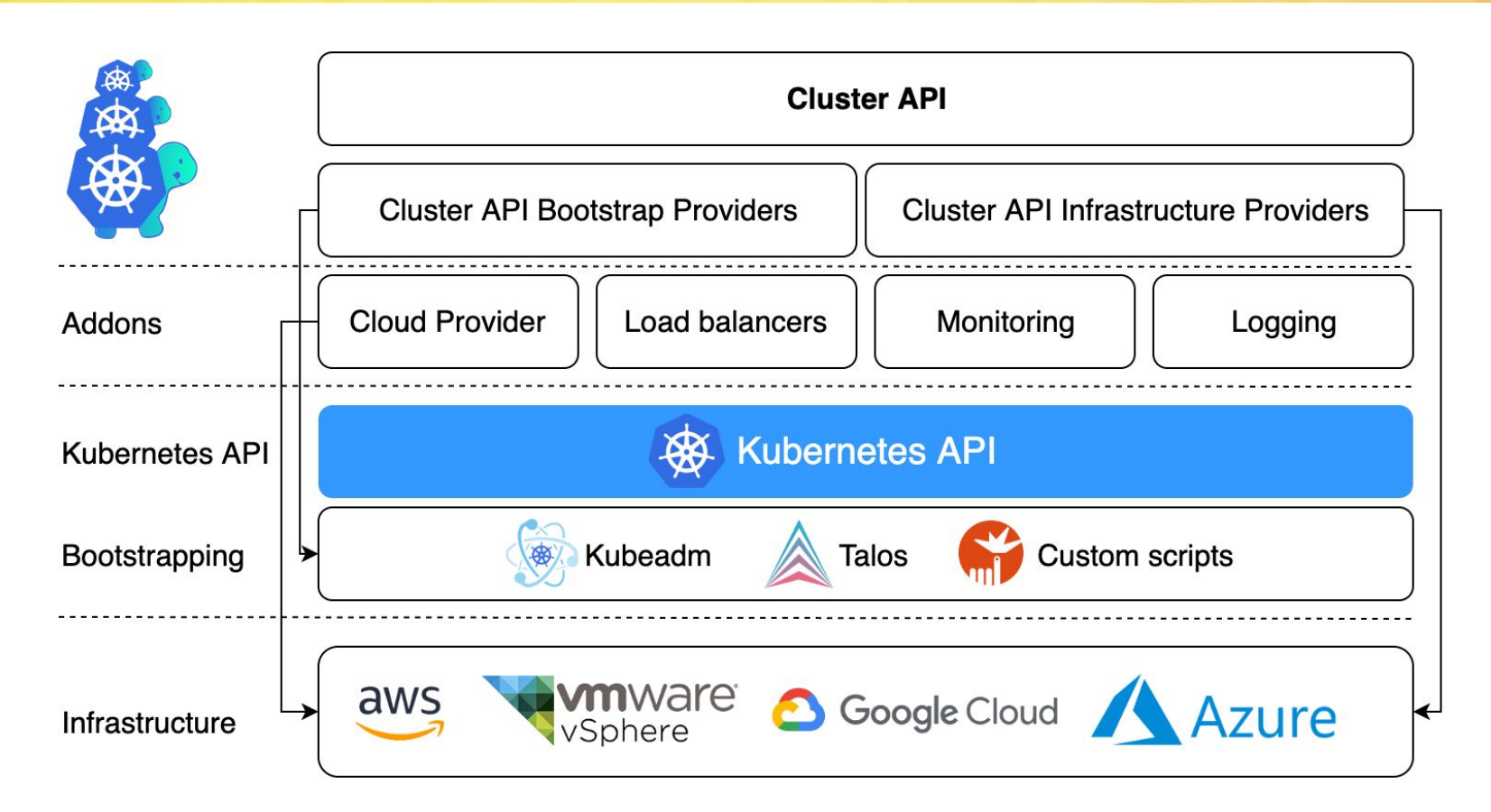

### **Where are we now?**

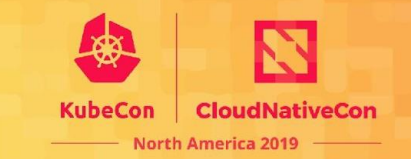

- SIG Cluster-Lifecycle sub-project
- 200+ Contributors
- Alpha stage
	- *v1alpha1*: build an initial implementation
	- *v1alpha2*: solid foundations, infrastructure agnostic bootstrapping, improved extensibility
	- *v1alpha3*: new higher level primitives, QoL improvements, and more! (details on this later)

### **Where do we want to be?**

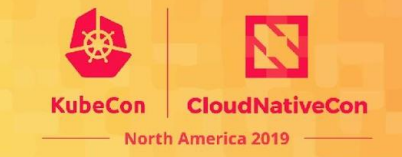

- Make managing the lifecycle of Kubernetes clusters boring
- Batteries included
	- High level tooling for the 80% use case
	- Support target environments from development to cloud to bare metal
- Advanced use cases: code, plugins, documentation
	- Security requirements
	- Different topologies
	- Complex scenarios

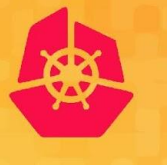

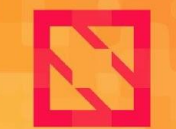

**CloudNativeCon** 

**North America 2019** 

# **Today: v1alpha2**

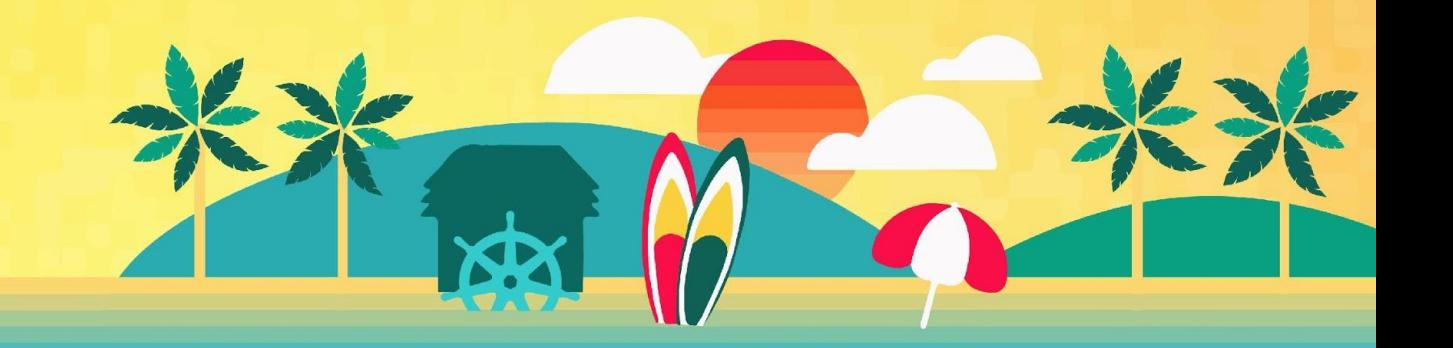

## **Cluster**

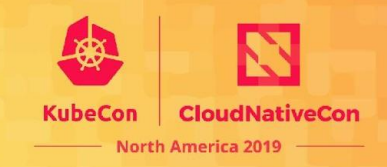

```
apiVersion: cluster.x-k8s.io/v1alpha2
kind: Cluster
metadata:
   name: capi-quickstart
spec:
   clusterNetwork:
     pods:
       cidrBlocks: ["192.168.0.0/16"]
   infrastructureRef:
     apiVersion: infrastructure.cluster.x-k8s.io/v1alpha2
     kind: AWSCluster
     name: capi-quickstart
```
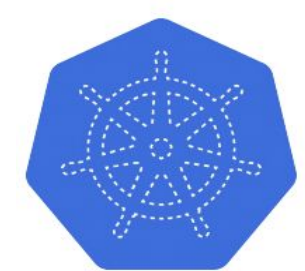

## **InfraCluster**

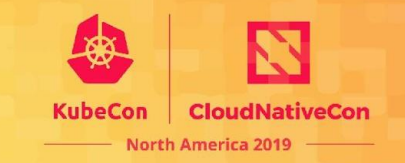

apiVersion: infrastructure.cluster.x-k8s.io/v1alpha2

kind: AWSCluster

metadata:

```
 name: capi-quickstart
```
spec:

```
 region: us-east-1
```
sshKeyName: default

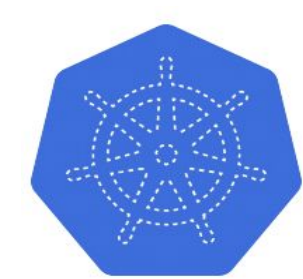

## **Machine**

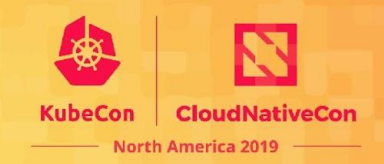

```
apiVersion: cluster.x-k8s.io/v1alpha2
kind: Machine
metadata:
   name: capi-quickstart-controlplane-0
   labels:
     cluster.x-k8s.io/control-plane: "true"
     cluster.x-k8s.io/cluster-name: "capi-quickstart"
spec:
   version: v1.15.3
   bootstrap:
     configRef:
       apiVersion: bootstrap.cluster.x-k8s.io/v1alpha2
       kind: KubeadmConfig
       name: capi-quickstart-controlplane-0
   infrastructureRef:
     apiVersion: infrastructure.cluster.x-k8s.io/v1alpha2
     kind: AWSMachine
     name: capi-quickstart-controlplane-0
```
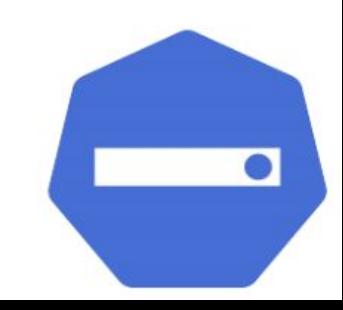

## **InfraMachine**

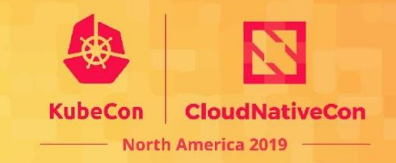

apiVersion: infrastructure.cluster.x-k8s.io/v1alpha2

kind: AWSMachine

metadata:

```
 name: capi-quickstart-controlplane-0
```
spec:

```
 instanceType: t3.large
```
iamInstanceProfile: "control-plane.cluster-api-provider-aws"

sshKeyName: default

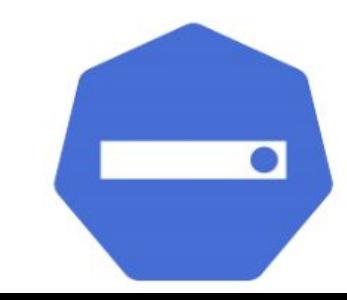

## **BootstrapConfig**

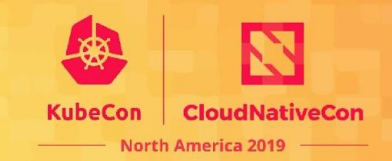

apiVersion: bootstrap.cluster.x-k8s.io/v1alpha2

kind: KubeadmConfig

metadata:

name: capi-quickstart-controlplane-0

spec:

initConfiguration:

nodeRegistration:

name: '{{ ds.meta\_data.hostname }}'

kubeletExtraArgs:

cloud-provider: aws

clusterConfiguration:

apiServer:

extraArgs:

cloud-provider: aws

controllerManager:

extraArgs:

cloud-provider: aws

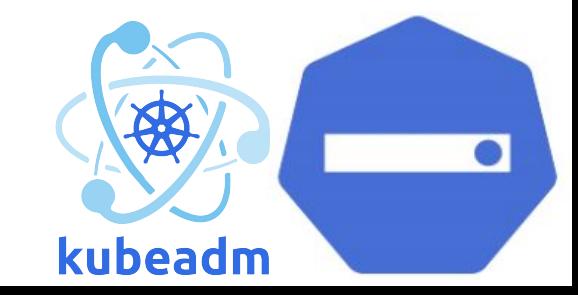

## **MachineDeployment**

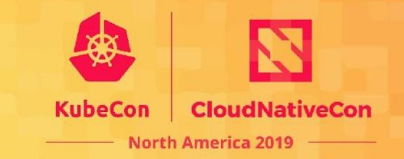

apiVersion: cluster.x-k8s.io/v1alpha2

kind: MachineDeployment

metadata:

```
 name: capi-quickstart-worker
```
labels:

```
 cluster.x-k8s.io/cluster-name: capi-quickstart
```
nodepool: nodepool-0

spec:

replicas: 1

selector:

matchLabels:

```
 cluster.x-k8s.io/cluster-name: capi-quickstart
 nodepool: nodepool-0 [ . . . ]
```
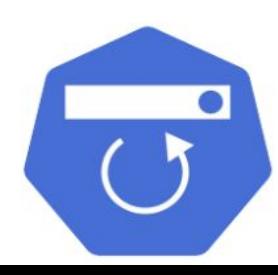

## **MachineDeployment**

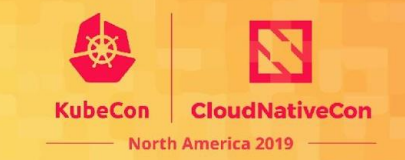

```
 [ . . . ] 
 metadata:
   labels:
     cluster.x-k8s.io/cluster-name: capi-quickstart
     nodepool: nodepool-0
 spec:
   version: v1.15.3
   bootstrap:
     configRef:
       name: capi-quickstart-worker
       apiVersion: bootstrap.cluster.x-k8s.io/v1alpha2
       kind: KubeadmConfigTemplate
   infrastructureRef:
     name: capi-quickstart-worker
     apiVersion: infrastructure.cluster.x-k8s.io/v1alpha2
     kind: AWSMachineTemplate
```
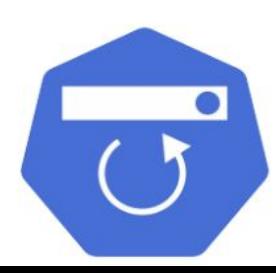

### **Architecture**

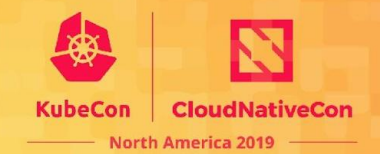

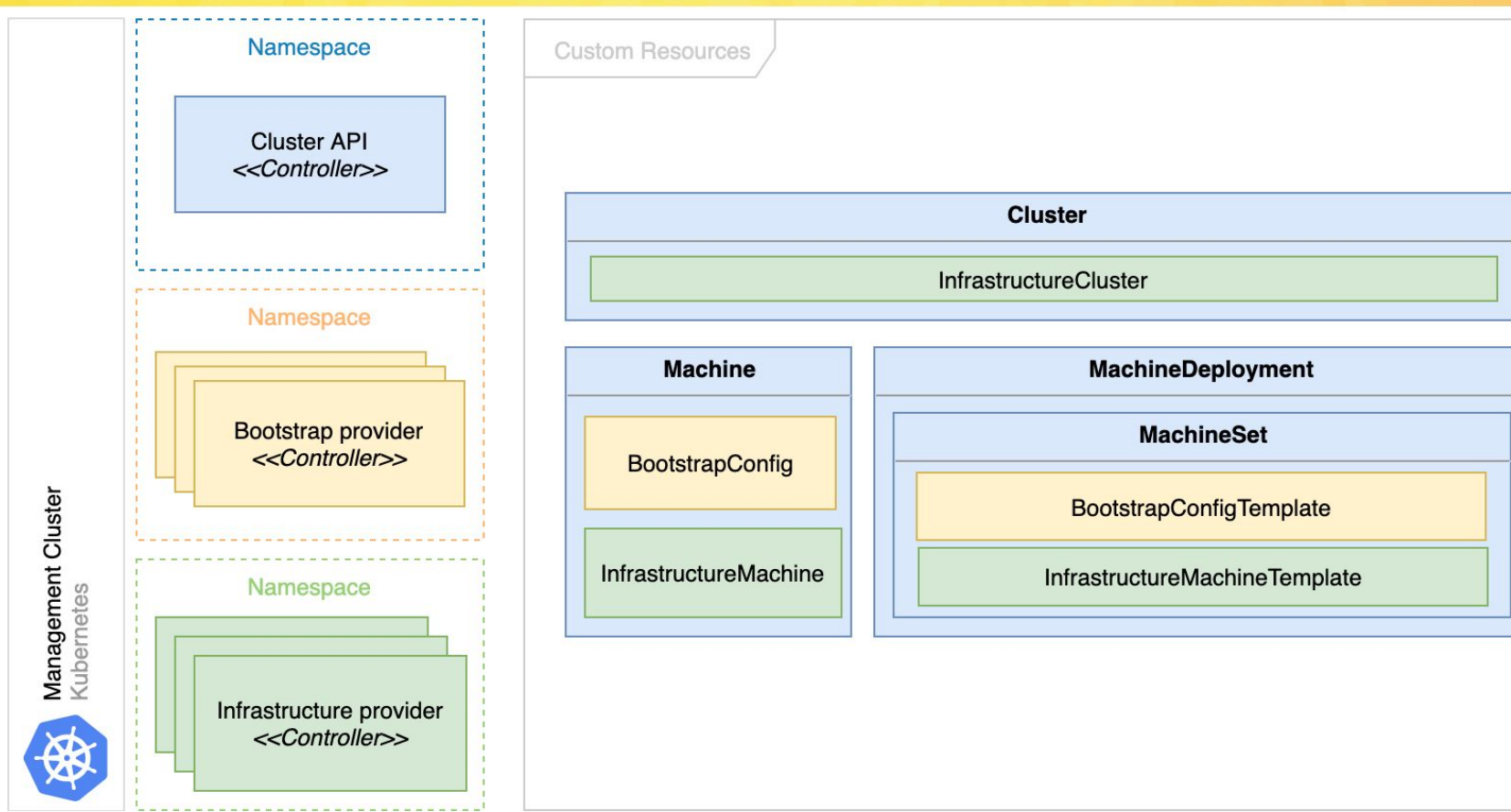

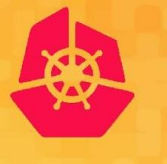

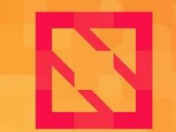

**CloudNativeCon** 

**North America 2019** 

# **Demo**

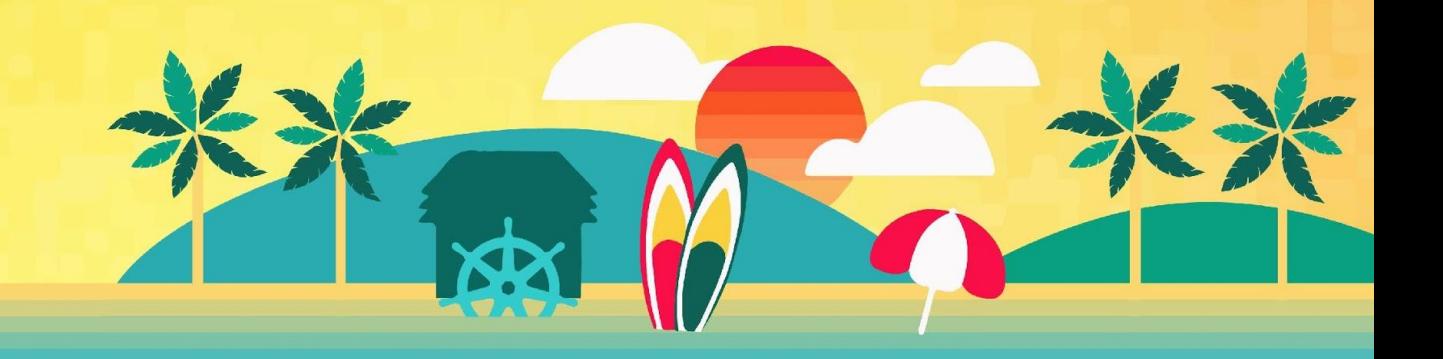

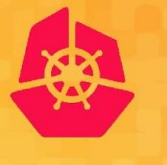

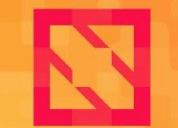

**CloudNativeCon** 

**North America 2019** 

# **Next: v1alpha3**

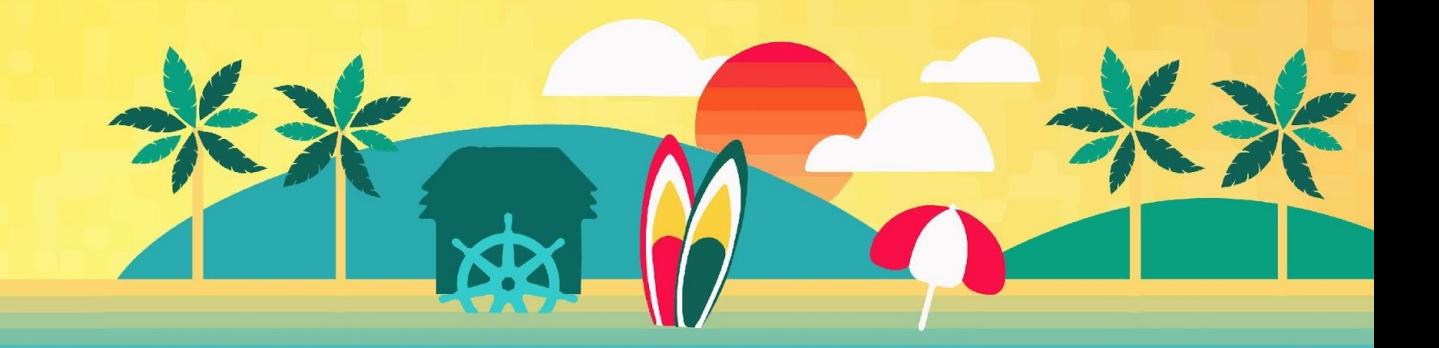

## **Planned features**

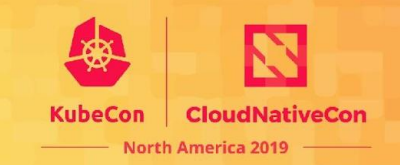

### **[Control plane management](https://github.com/kubernetes-sigs/cluster-api/pull/1613)**

- Based on Kubeadm and Machines.
- Includes upgrading Kubernetes versions.

### **[MachinePool](https://github.com/kubernetes-sigs/cluster-api/pull/1703)**

• Support high level primitives for cloud provider agnostic auto-scaling.

### **[Failure domains](https://github.com/kubernetes-sigs/cluster-api/issues/1647)**

• Spread control plane machines and nodes across availability zones.

### **[Clusterctl v2](https://github.com/kubernetes-sigs/cluster-api/blob/master/docs/proposals/20191016-clusterctl-redesign.md)**

• Improve user experience with a new high level tool.

## **Planned features**

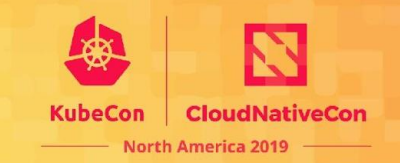

#### **[Node remediation](https://github.com/kubernetes-sigs/cluster-api/pull/1684)**

• Detect failures and act on them.

### **[Testing framework](https://github.com/kubernetes-sigs/cluster-api/blob/master/docs/proposals/20191016-e2e-test-framework.md)**

• Write end-to-end tests for Cluster API and its providers with a new simplified framework.

#### **[Validation webhooks](https://github.com/kubernetes-sigs/cluster-api/issues/1757)**

Improve user experience, provide error reasons for configuration errors, force immutability.

#### **[Load balancer providers](https://github.com/kubernetes-sigs/cluster-api/issues/1250)**

• Provide support for pluggable load balancer implementations, especially useful for on-prem.

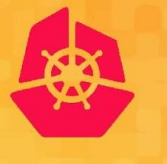

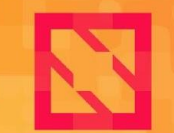

**CloudNativeCon** 

**North America 2019** 

# **Get involved!**

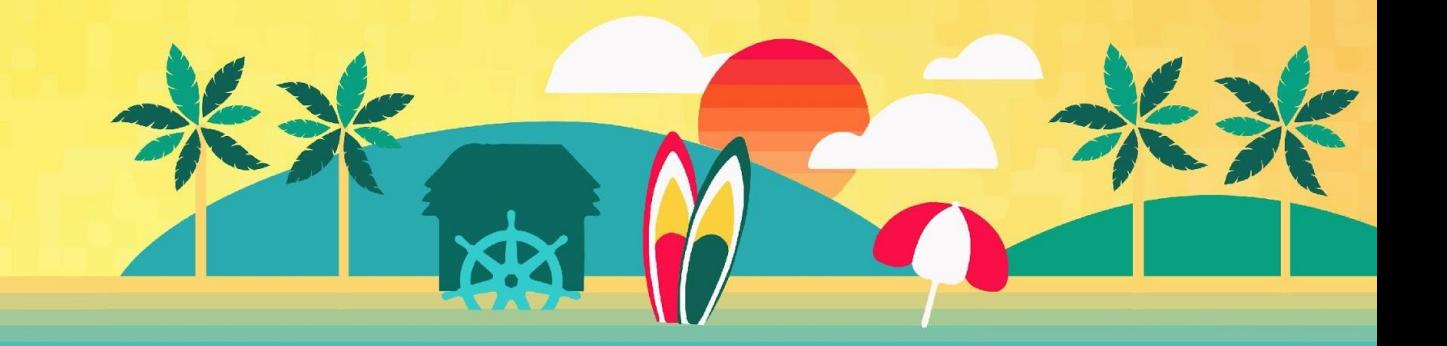

## **How can you help?**

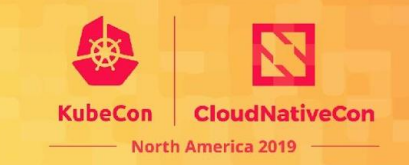

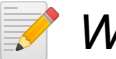

#### *Writing skills?*

- Document our [book](https://cluster-api.sigs.k8s.io/): [quick start](https://cluster-api.sigs.k8s.io/user/quick-start.html), [architecture diagrams](https://cluster-api.sigs.k8s.io/user/concepts.html), [contracts](https://cluster-api.sigs.k8s.io/architecture/developer-guide.html), troubleshooting sections, and so on!
- *Product skills?*
	- Gather [use cases](https://github.com/kubernetes-sigs/cluster-api/blob/master/docs/staging-use-cases.md), compile user pulse surveys, draw roadmaps.
	- Work with project's maintainers and the community to shape our product.
	- Help with backlog grooming, [maintain milestones](https://github.com/kubernetes-sigs/cluster-api/milestones).

#### *Coding skills?*

- Review [pull requests](https://github.com/kubernetes-sigs/cluster-api/pulls), [become an approver](https://github.com/kubernetes/community/blob/master/community-membership.md).
- Search for [help wanted](https://github.com/kubernetes-sigs/cluster-api/issues?q=is%3Aopen+is%3Aissue+label%3A%22help+wanted%22), or [good first issues](https://github.com/kubernetes-sigs/cluster-api/issues?q=is%3Aopen+is%3Aissue+label%3A%22good+first+issue%22) across our repositories.
- *Other skills? Have feedback, [use cases](https://github.com/kubernetes-sigs/cluster-api/blob/master/docs/staging-use-cases.md), demos, or questions?*
	- Join [weekly community meetings](https://docs.google.com/document/d/1Ys-DOR5UsgbMEeciuG0HOgDQc8kZsaWIWJeKJ1-UfbY/edita), [slack](https://app.slack.com/client/T09NY5SBT/C8TSNPY4T), [mailing list](https://groups.google.com/forum/#!forum/kubernetes-sig-cluster-lifecycle).
	- [Open issues](https://github.com/kubernetes-sigs/cluster-api/issues/new/choose), bring the what and whys.

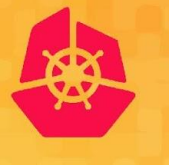

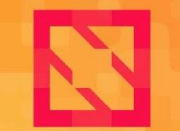

**CloudNativeCon** 

**North America 2019** 

# **Thank you!**

**Q&A**

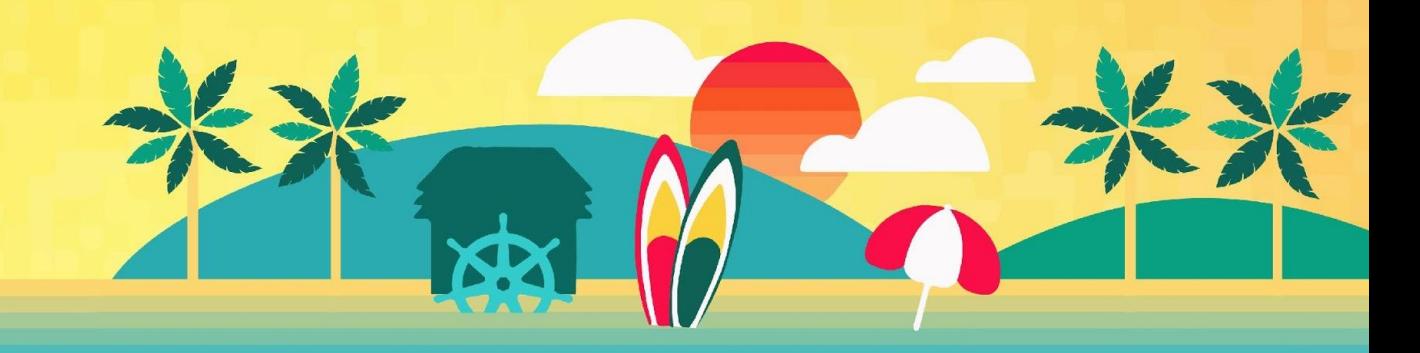